## Adding APN to your Xiaomi Phone

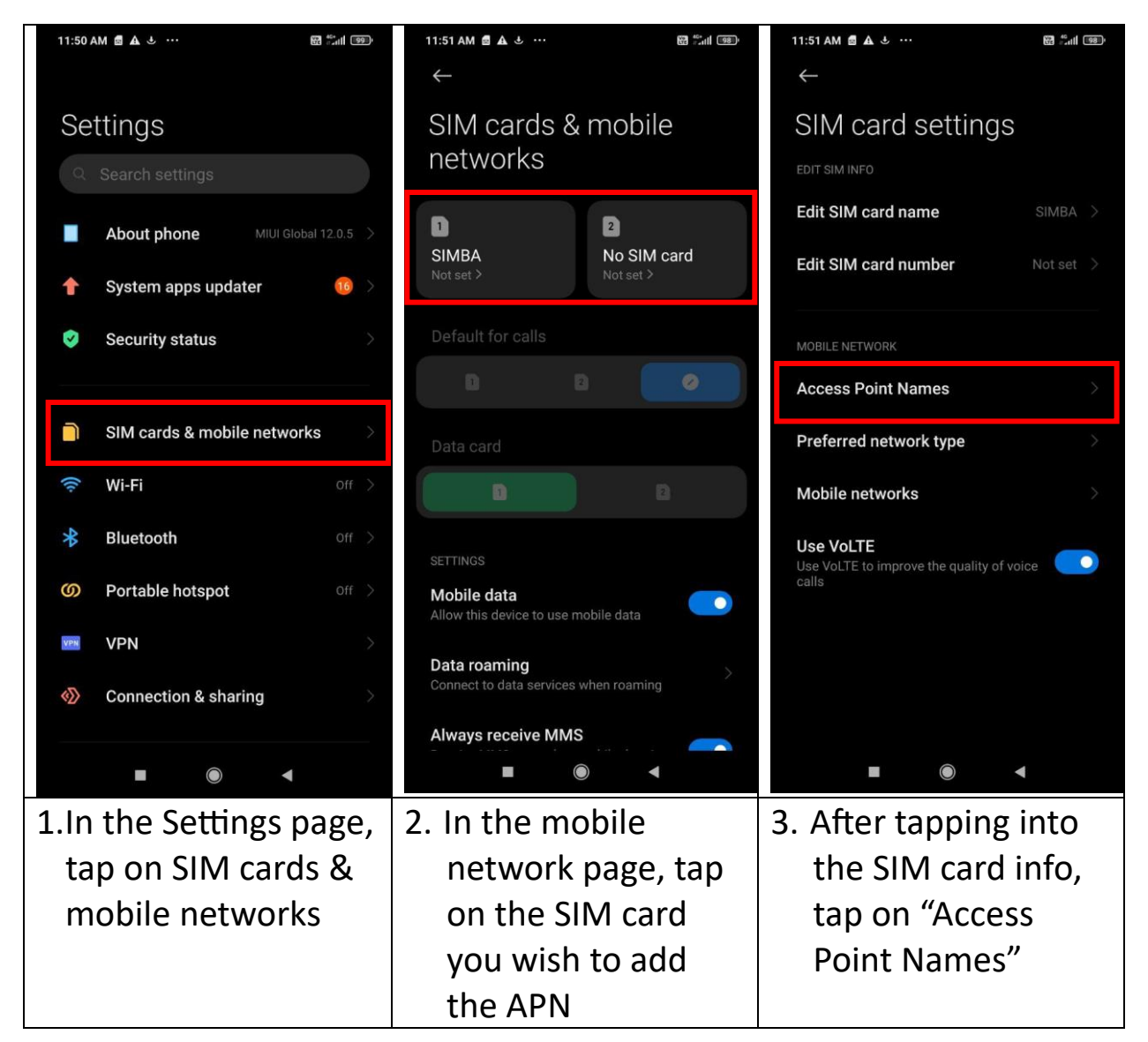

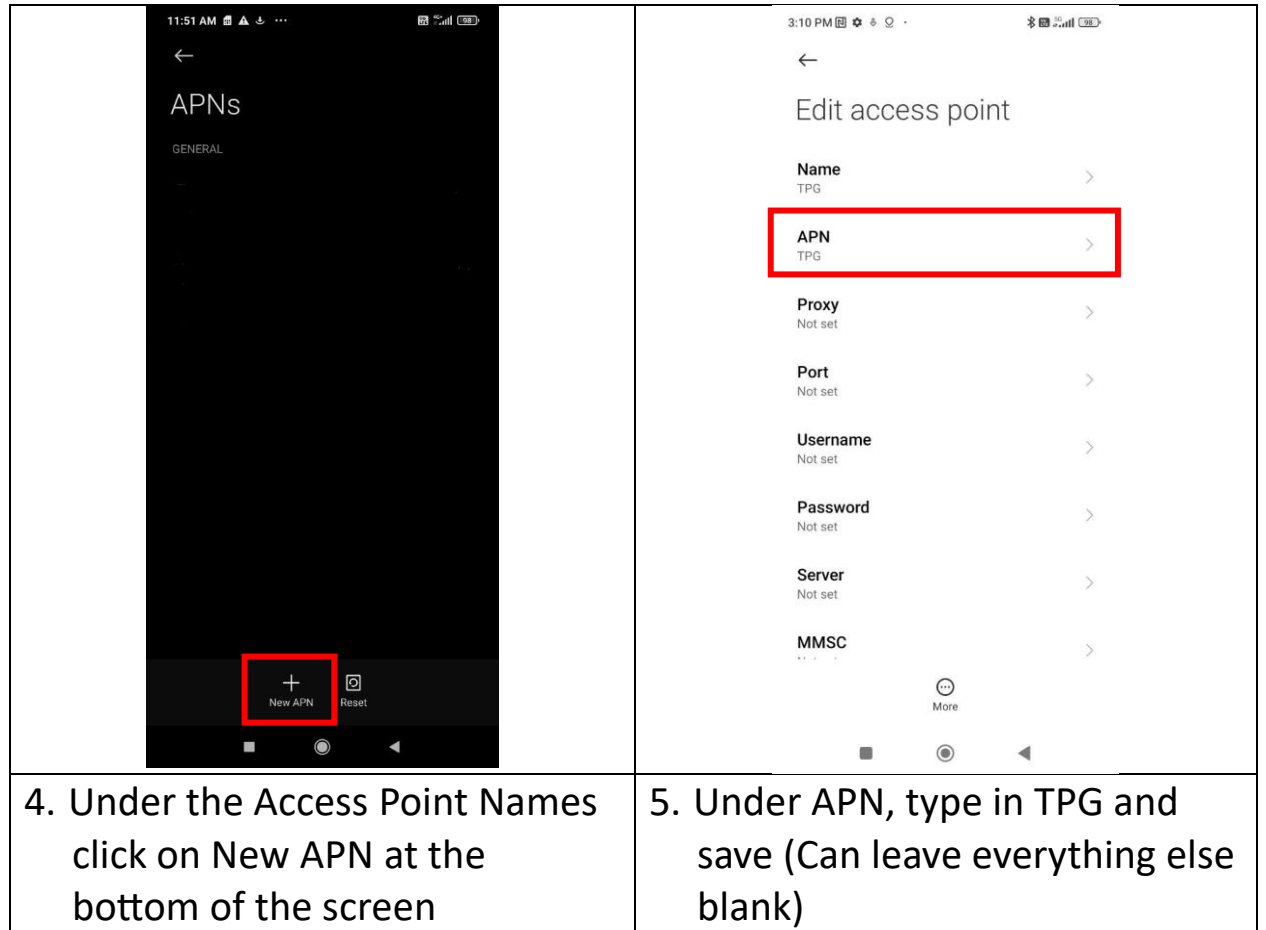